# Arduino Programming Part 5: Functions Redux and Intro to Arrays

EAS 199B, Winter 2010

Gerald Recktenwald Portland State University gerry@me.pdx.edu

## Goals

#### Create functions for reading the conductivity sensor

- ❖ Only one function is needed (only one used at a time)
- ❖ Different functions have different features
- ❖ Change input data handling by using different functions
- ❖ Main program stays largely unchanged

#### Introduction to arrays

- ❖ Use arrays to store readings
- ❖ Compute average and standard deviation of the readings

# Measuring salinity

#### Principle of operation

- ❖ Ions migrate to electrodes
- ❖ Ions exchange electrons with probes, causing current flow.
- $\triangleleft$  Na+ is a spectator ion.
- ❖ Ion concentrations increase at electrodes when power is left on.
- ❖ Therefore, only turn on power during the time when reading is made. Leave it off otherwise.

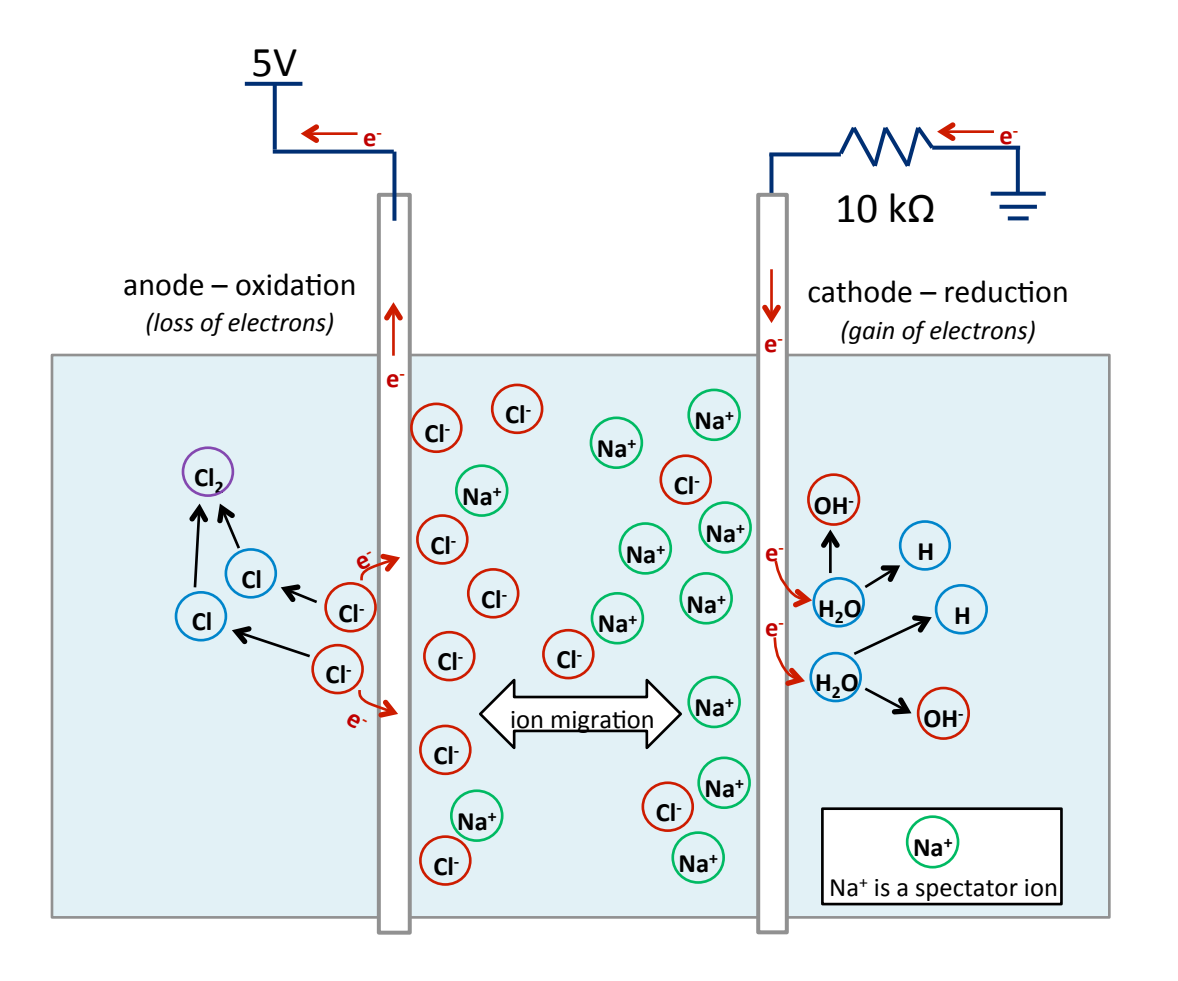

# Measuring salinity

#### Sensor circuit

- ❖ It's a voltage divider
- ❖ Resistance decreases as salt concentration increases
- ❖ Voltage across fixed resistor increases when sensor resistance decreases, i.e. when salt concentration increases

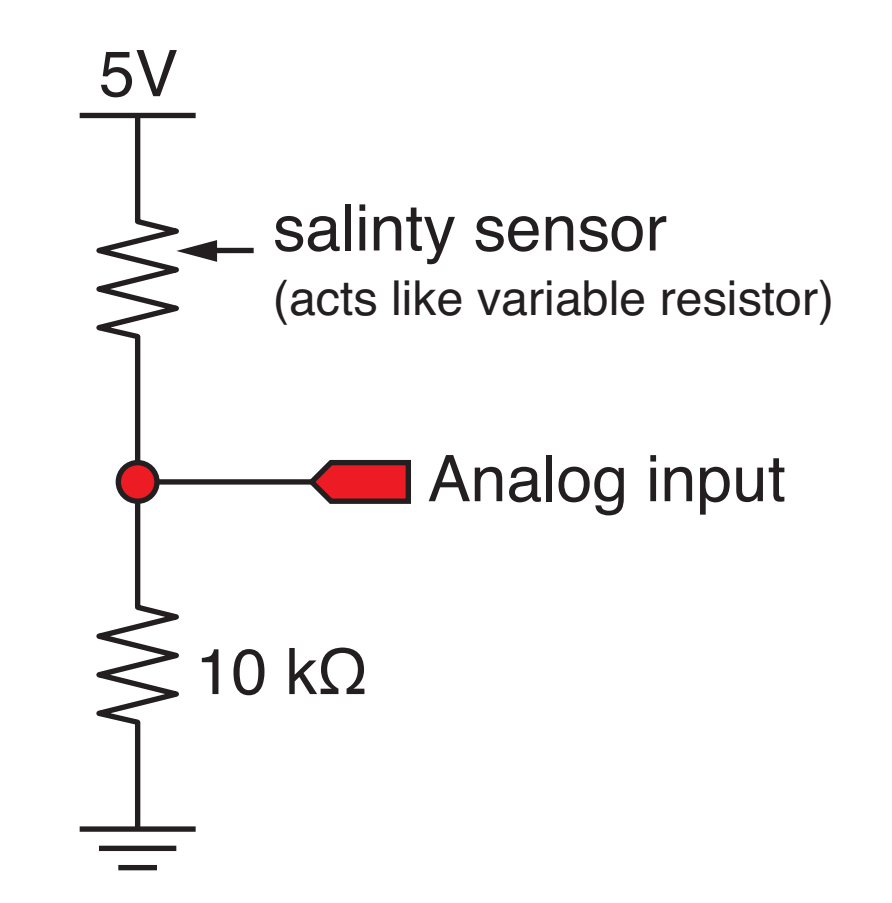

## Study Questions

What is the voltage on the input pin for each of these conditions:

- ❖ If the electrical resistance of the water is zero?
- $\cdot$  If the electrical resistance of the water is 10k $\Omega$ ?
- ❖ If the electrical resistance of the water is ∞?

What is the input reading for each of those conditions?

IF the resistance varied linearly with salinity, would the voltage vary linearly with salinity?

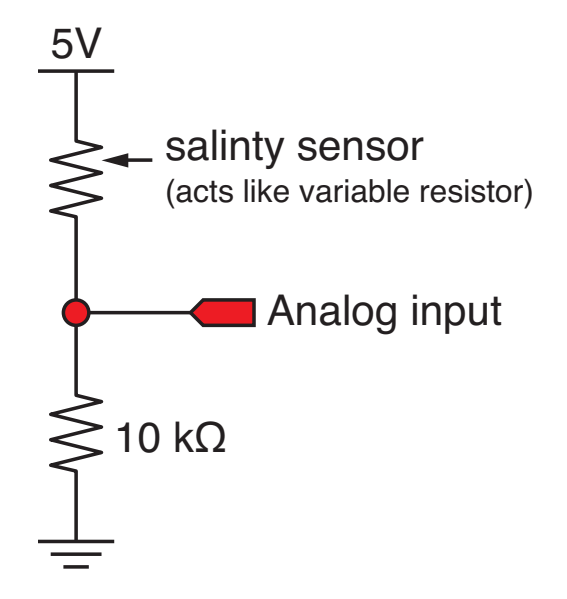

## Programs for Reading the Salinity Sensor

- 1. Read one value at a time
	- ❖ Encapsulate the code in a function so it can be reused
- 2. Read multiple values and return an average
	- ❖ Code in a new function
- 3. Read multiple values and return average and standard deviation
	- ❖ Yet another function
	- ❖ Use an array to store readings, then compute statistics
	- ❖ Returning two values requires pointers

#### All three programs use the same circuit

# Measuring salinity

#### Measurement algorithm

- ❖ Turn on the power by applying 5V to the voltage divider
- ❖ Wait for voltage transient to settle
- ❖ Read the voltage across fixed resistor
- ❖ Turn off the power

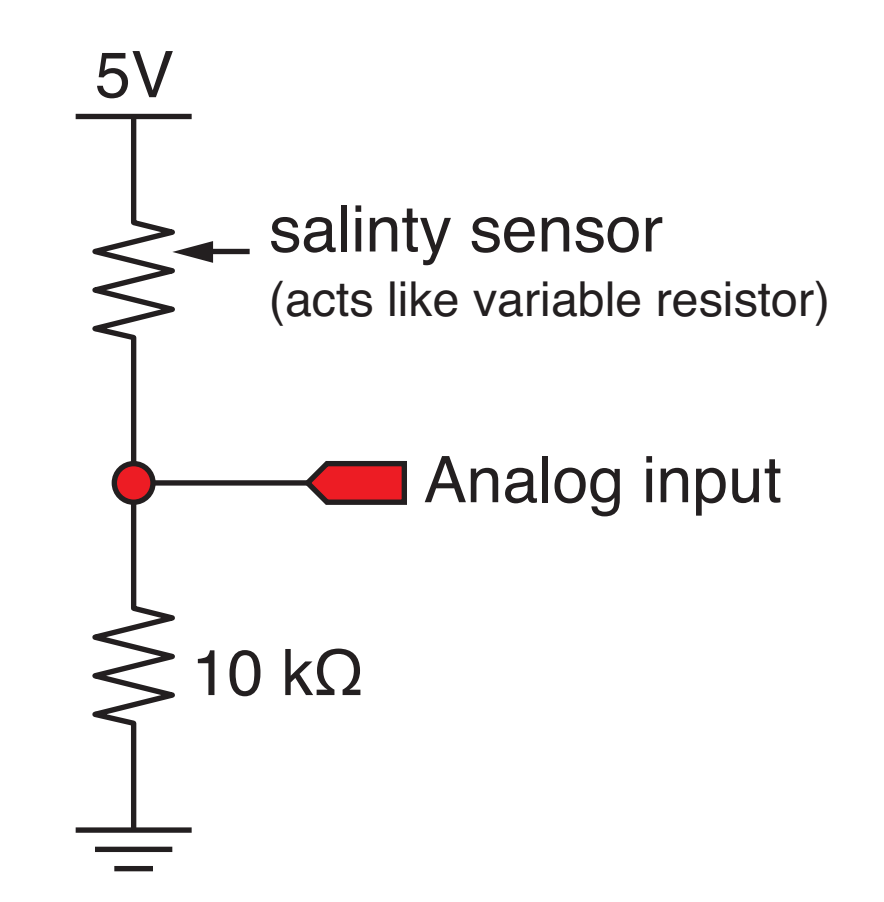

## Single reading of conductivity sensor

```
int power pin = 4; // Digital I/O pin, Global variable
void setup()
{
   Serial.begin(9600);
  pinMode(power_pin, OUTPUT);
}
void loop()
{
  int input pin = 2; // Analog input pin
   int reading;
  digitalWrite( power pin, HIGH ); // Turn on sensor
  delay(100); \sqrt{2} wait to settle
  reading = analogRead( input pin ); // Measure voltage
  digitalWrite( power pin, LOW ); // Turn off power
   Serial.println(reading);
}
                                                             salinty sensor
                                                             (acts like variable resistor)
                                                          \leq 10 kΩ
                                                         5V
                                                               Analog input
```
## Create a function to read the sensor

#### Why use functions?

- ❖ Code in the loop function is just high level commands
	- ‣ Overall logic is easier to read and change
	- ‣ Reduce likelihood of error as overall code logic changes
- ❖ Keep details of sensor-reading contained in the function
	- ‣ Variables defined in the function are "local"
	- Details can change, e.g. to increase speed or reduce memory usage without changing the logic of the main function.
	- ‣ Reuse the code in other projects: build a library of reusable components

## Use a function to make a single reading

```
int salinity power pin = 4; // Digital I/O pin, Global variable
void setup()
{
  Serial.begin(9600);
  pinMode(power_pin, OUTPUT);
}
void loop()
{
  int salinity input pin = 2; // Analog input pin
  int salinity;
 salinity = salinity reading( salinity power pin, salinity input pin );
  Serial.println(salinity);
}
// --------------------------------------------------------------
int salinity reading( int power pin, int input pin ) {
  int reading;
 digitalWrite( power pin, HIGH ); // Turn on the sensor
 delay(100); \sqrt{2} Wait to settle
 reading = analogRead( input pin ); // Read voltage
 digitalWrite( power pin, LOW ); // Turn off the sensor
  return reading;
```

```
Arduino Programming Part 5: EAS 199B
```
}

## Encapsulate single reading in a function

```
int salinity power pin = 4; // Digital I/O pin, Global variable
void setup()
{
   Serial.begin(9600);
  pinMode(power_pin, OUTPUT);
}
void loop()
{
  int salinity input pin = 2; // Analog input pin
   int salinity;
  salinity = salinity reading( salinity power pin, salinity input pin );
   Serial.println(salinity);
}
// ---------------------------------------------------
int salinity reading( int power pin, int input pin ) {
   int reading;
  digitalWrite( power pin, HIGH ); // Turn on the sensor
  delay(100); \sqrt{2\pi} // Wait to settle
  reading = analogRead( input pin ); // Read voltage
  digitalWrite( power pin, LOW ); // Turn off the sensor
   return reading;
}
                                                           Local variables power_pin
                                                           and input_pin exist only
                                                           inside salinity_reading
```
## Encapsulate single reading in a function

```
int salinity power pin = 4; // Digital I/O pin, Global variable
void setup()
{
   Serial.begin(9600);
  pinMode(power_pin, OUTPUT);
}
void loop()
{
  int salinity input pin = 2; // Analog input pin
   int salinity;
  salinity = salinity reading( salinity power pin, salinity input pin );
   Serial.println(salinity);
}
// ---------------------------------------------------
int salinity reading( int power pin, int input pin ) {
   int reading;
  digitalWrite( power pin, HIGH ); // Turn on the sensor
  delay(100); \sqrt{2} Wait to settle
  reading = analogRead( input pin ); // Read voltage
  digitalWrite( power pin, LOW ); // Turn off the sensor
  return reading;
}
                                                           Value of the local variable 
                                                           called "reading" is returned 
                                                           and stored in the variable 
                                                           called "salinity.
```
Improve the function: Average several readings

Average is a measure of central tendency

$$
\bar{x} = \frac{1}{n} \sum_{i=1}^{n} x_i
$$

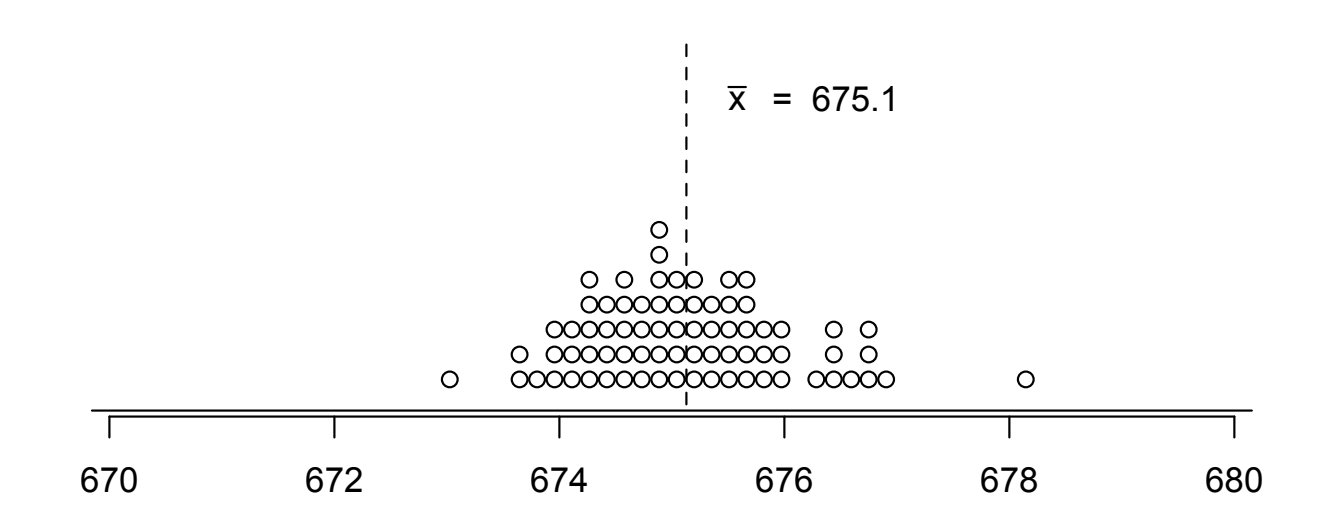

## Improve the function: Compute standard deviation

Standard deviation is a measure of spread

$$
\bar{x} = \frac{1}{n} \sum_{i=1}^{n} x_i
$$
\n
$$
\sigma = \sqrt{\frac{1}{n-1} \sum_{i=1}^{n} (x_i - \bar{x})^2}
$$
\n
$$
\sigma = \sqrt{\frac{1}{n-1} \sum_{i=1}^{n} (x_i - \bar{x})^2}
$$
\n
$$
\sigma = \frac{\sum_{\substack{0 \le i \le n \\ \text{odd } i \text{ odd}}} \sum_{\substack{0 \le i \le n \\ \text{odd } i \text{ odd}}} \sum_{\substack{0 \le i \le n \\ \text{odd } i \text{ odd}} \sum_{\substack{0 \le i \le n \\ \text{odd } i \text{ odd}}} \sum_{\substack{0 \le i \le n \\ \text{odd } i \text{ odd}}} \sum_{\substack{0 \le i \le n \\ \text{odd } i \text{ odd}} \sum_{\substack{0 \le i \
$$

## First improvement: Average several readings

*This loop() function does not need to know the details*

```
int salinity power pin = 4; // Digital I/O pin, Global variable
void setup()
{
   Serial.begin(9600);
  pinMode(power_pin, OUTPUT);
}
void loop()
{
  int salinity input pin = 2; // Analog input pin
  int nave = 20; \frac{1}{2} Number of readings to average
  float salinity; \frac{1}{1} Float stores fractional reading from computed average
  salinity = salinity reading average( salinity power pin, salinity input pin, nave );
   Serial.println(salinity);
}
```
## First improvement: Average several readings

*Details are hidden in read\_salinity\_average*

```
float salinity reading average( int power pin, int input pin, int nave ) {
   int i;
  float reading, sum; // Use floats for more precision and to prevent overflow of sum
 sum = 0.0;
 for ( i=1; i<=nave; i++ ) {
   digitalWrite( power pin, HIGH ); // Supply power to the sensor
   delay(100); \frac{1}{2} delay(100);
   sum += analogRead( input pin ); // Add reading to the running sum
   digitalWrite( power pin, LOW ); // Turn off power to the sensor
   delay(10); \sqrt{2} wait between readings
  }
 reading = sum/fload(nave); return reading;
}
```
## Compute average and standard deviation

#### Code is more complex

- ❖ C functions can only "return" one value
- ❖ C functions can modify inputs that are passed by address
- ❖ The address of a variable is its location in memory
- ❖ The address can be assigned to another variable called a pointer
- ❖ Pointers are challenging for the beginner

## A simple example of pointers

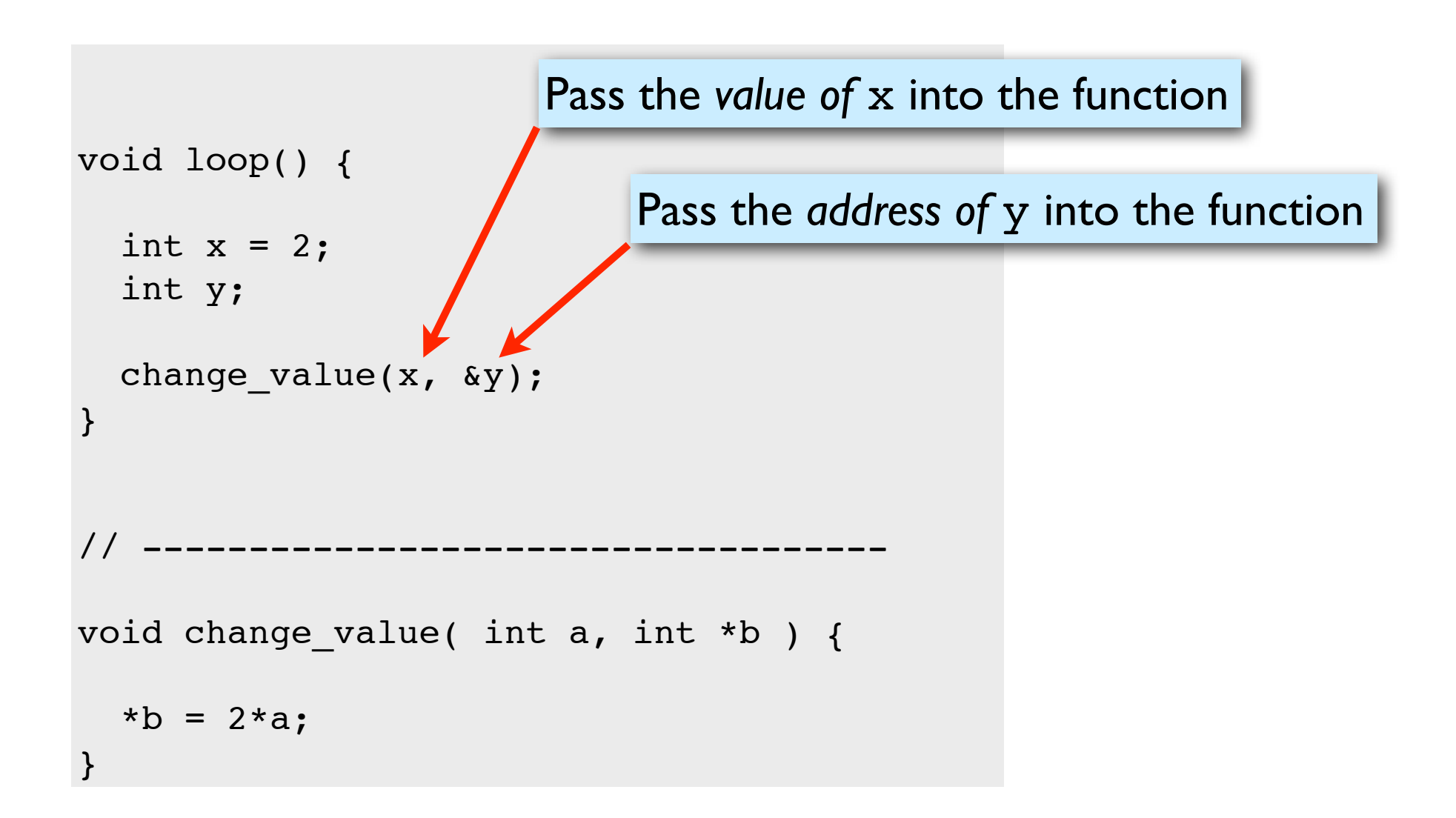

## A simple example of pointers

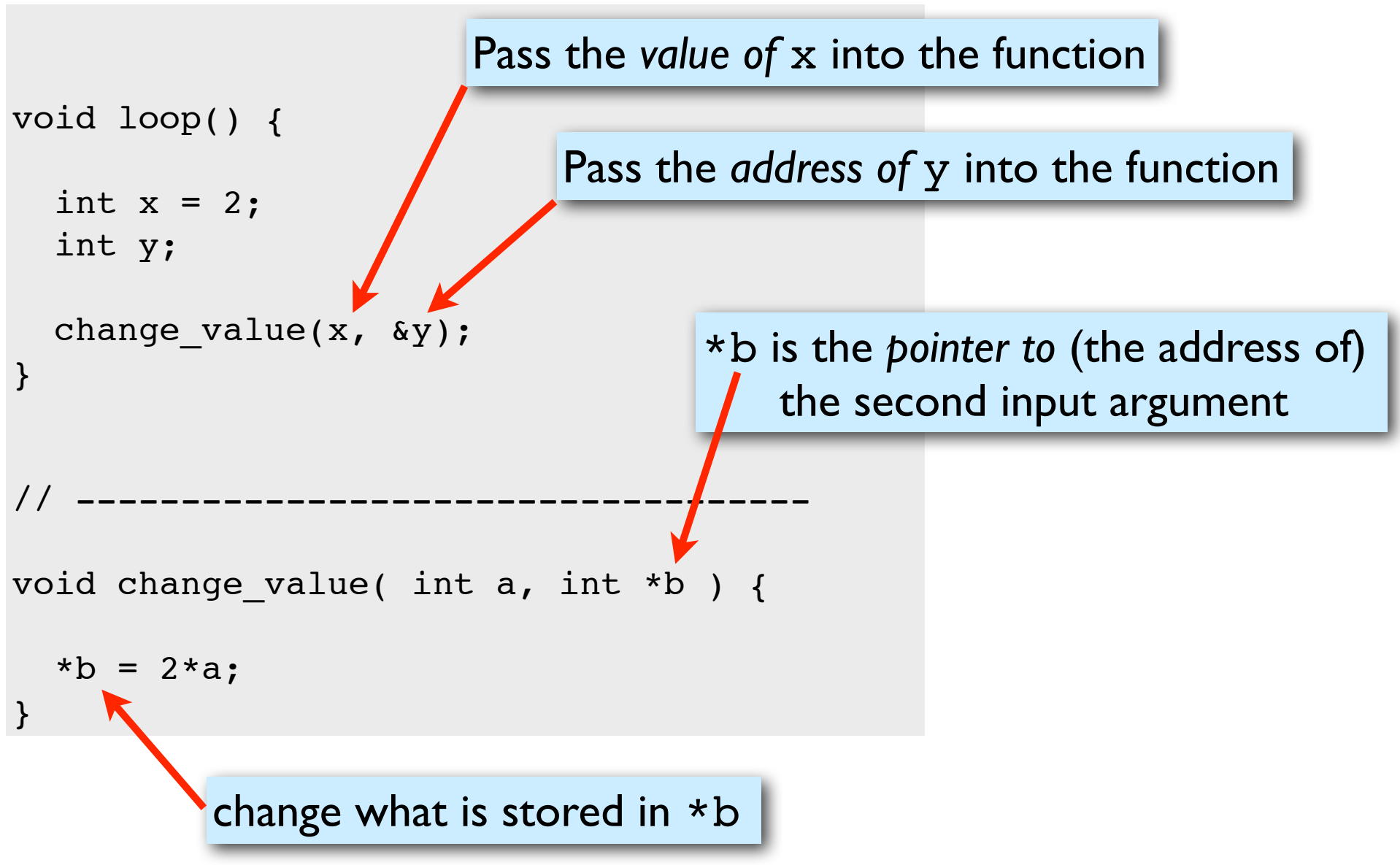

Arduino Programming Part 5: EAS 199B

## A simple example of pointers

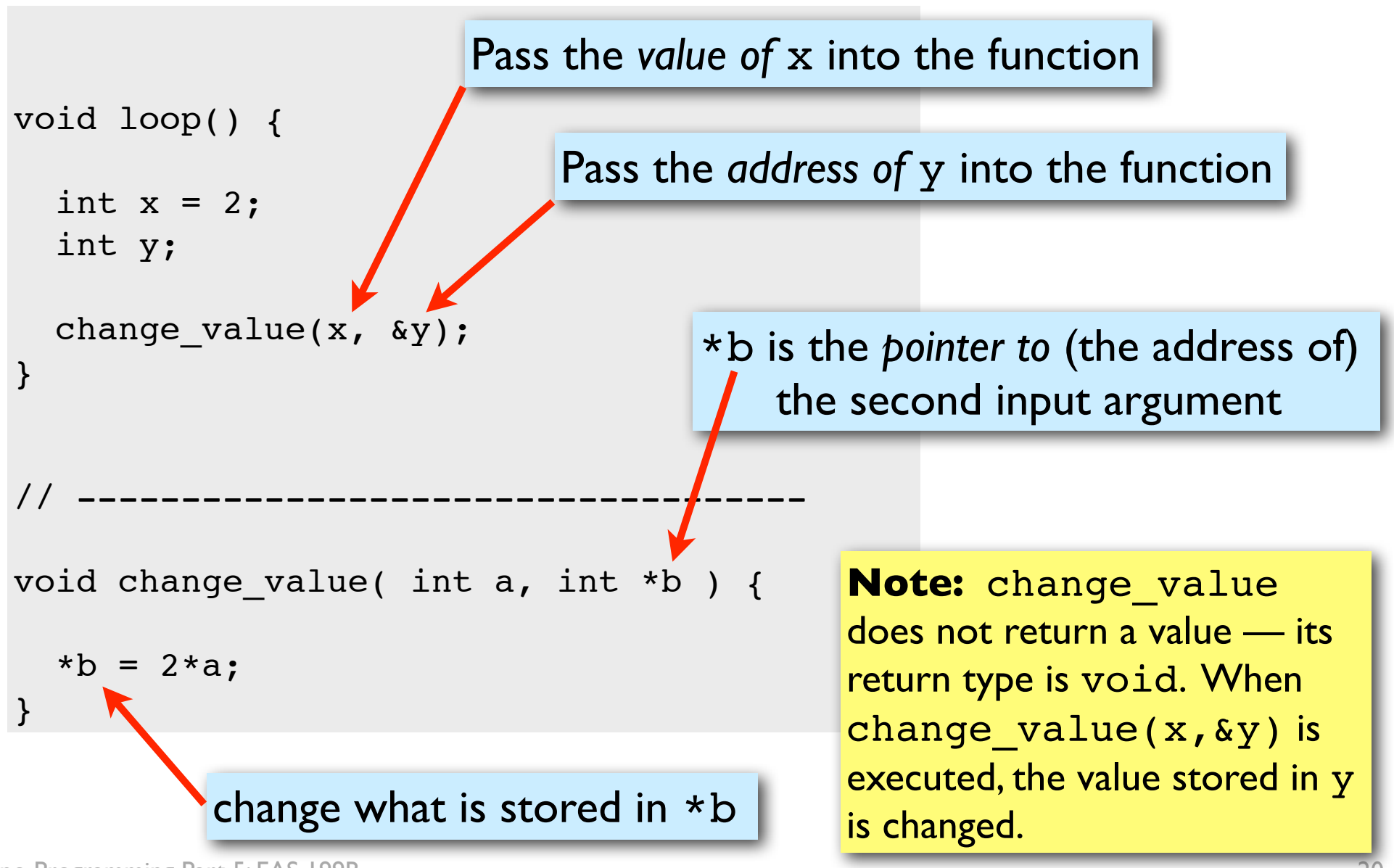

### Compute average and standard deviation

void salinity reading stats( int power pin, int input pin, int nave, float \*ave, float \*stdev ) {

```
 int i, n;
 float sum; \frac{1}{2} is a float to prevent overflow
  float reading[BUFFER_LENGTH]; // Array to store readings
 n = min( nave, BUFFER LENGTH ); // Make sure we don't over-run the data buffer
  // -- Store readings in an array
 for (i=0; i\leq n; i++) { \qquad // First array index is 0, last is n-1
   digitalWrite( power pin, HIGH ); // Supply power to the sensor
   delay(100); \sqrt{2} Wait for sensor to settle
   reading[i] = analogRead( input pin ); // Add reading to the running sum
   digitalWrite( power pin, LOW ); // Turn off power to the sensor
    delay(10); // wait between readings
  }
  // -- Compute average and standard deviation.
 for ( sum=0.0, i=0; i\leq n; i++ ) {
   sum += reading[i];
  }
 *ave = sum/fload(nave);
 for ( sum=0.0, i=0; i<n; i++ ) {
   sum += pow(reading[i] - *ave, 2);
  }
 *stdev = sqrt( sum/fload(n-1) );
}
```
## Use salinity\_reading stats

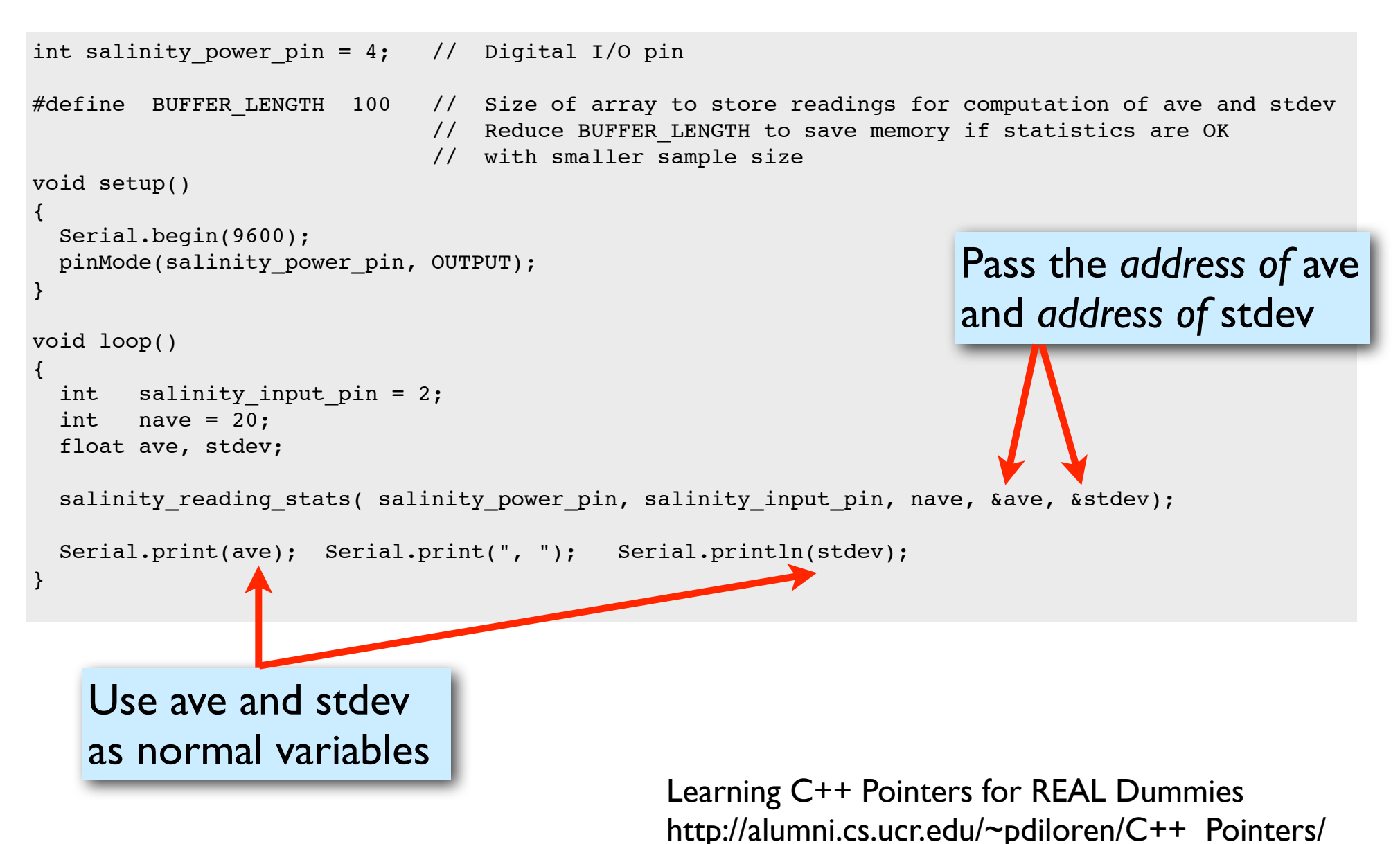